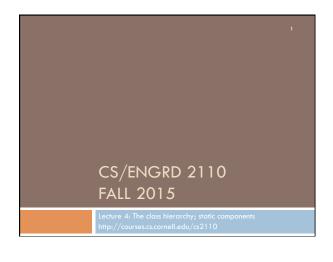

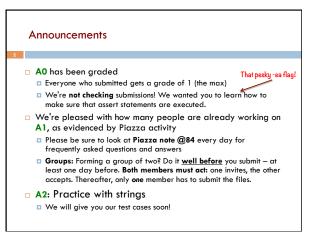

## References to text and JavaSummary.pptx

A bit about testing and test cases

3

- Class Object, superest class of them all. Text: C.23 slide 30
- □ Function toString() C.24 slide 31-33
- Overriding a method C15-C16 slide 31-32
- Static components (methods and fields) B.27 slide 21, 45
- Java application: a program with a class that declares a method with this signature:

public static void main(String[])

## Homework 1. Read the text, Appendix A.1–A.3 2. Read the text, about the if-statement: A.38–A.40 3. Visit course website, click on Resources and then on Code Style Guidelines. Study 2. Format Conventions 4.5 About then-part and else-part of if-statement

| A bit about testing                                                                                                    |                                                                                                 |
|----------------------------------------------------------------------------------------------------|-------------------------------------------------------------------------------------------------|
| Test case: Set of input values, together with the expected output.                                                                                         |                                                                                                 |
| Develop test cases for a method from its specification even<br>before you write the method's body.                                                         |                                                                                                 |
| <pre>/** = number of vowels in word w. Precondition: w contains at least one letter and nothing but letters */ public int numberOfVowels(String w) {</pre> |                                                                                                 |
|                                                                                                    | Developing test cases<br>first, in "critique"<br>mode, can prevent<br>wasted work and<br>errors |
| How many vowels in each of these words?<br>creek                                                                                                    |                                                                                                 |
| syzygy                                                                                                    |                                                                                                 |

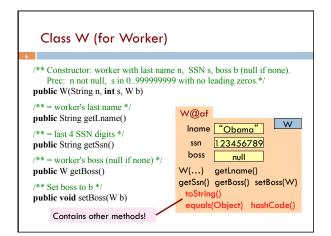

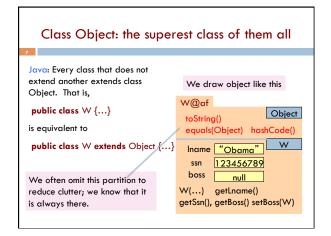

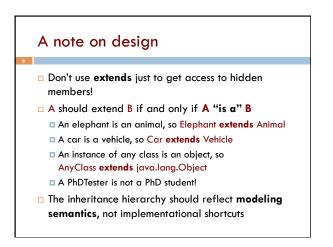

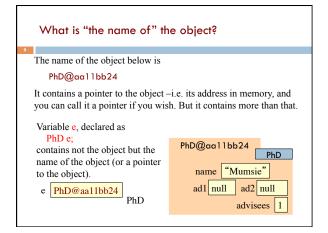

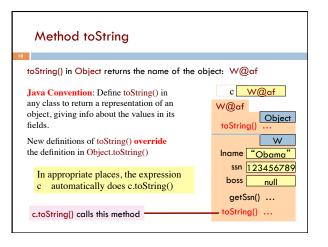

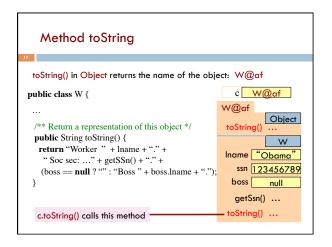

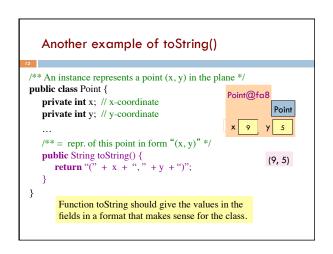

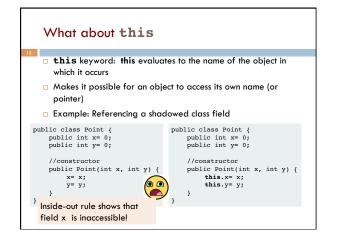

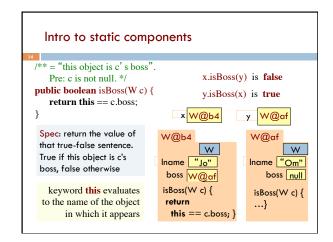

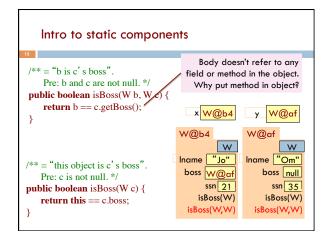

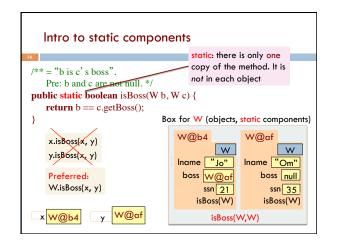

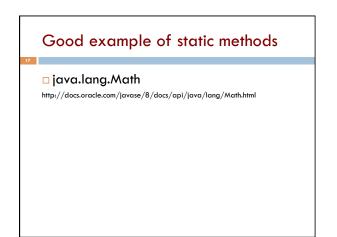

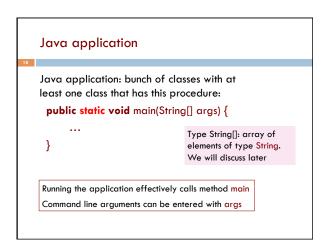

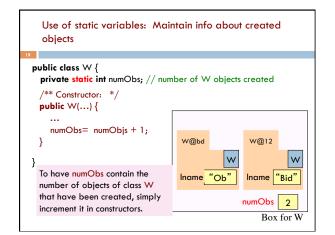

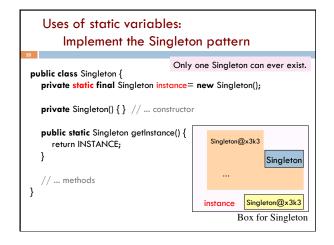

## An instance of class Color describes a color in the RGB (Red-Green-Blue) color space. The class contains about 20 static variables, each of which is (i.e. contains a pointer to) a non-changeable Color object for a given color: public static Color black= ...; public static Color black= ...; public static Color darkGray= ...; public static Color darkGray= ...; public static Color gray= ...; public static Color gray= ...; public static Color gray= ...;